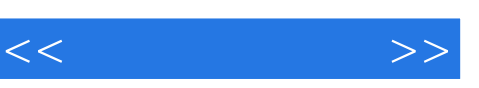

, tushu007.com

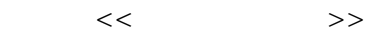

- 13 ISBN 9787504544049
- 10 ISBN 7504544043

出版时间:2004-5

 $1 \quad (2004 \quad 1 \quad 1)$ 

页数:342

字数:476000

extended by PDF and the PDF

http://www.tushu007.com

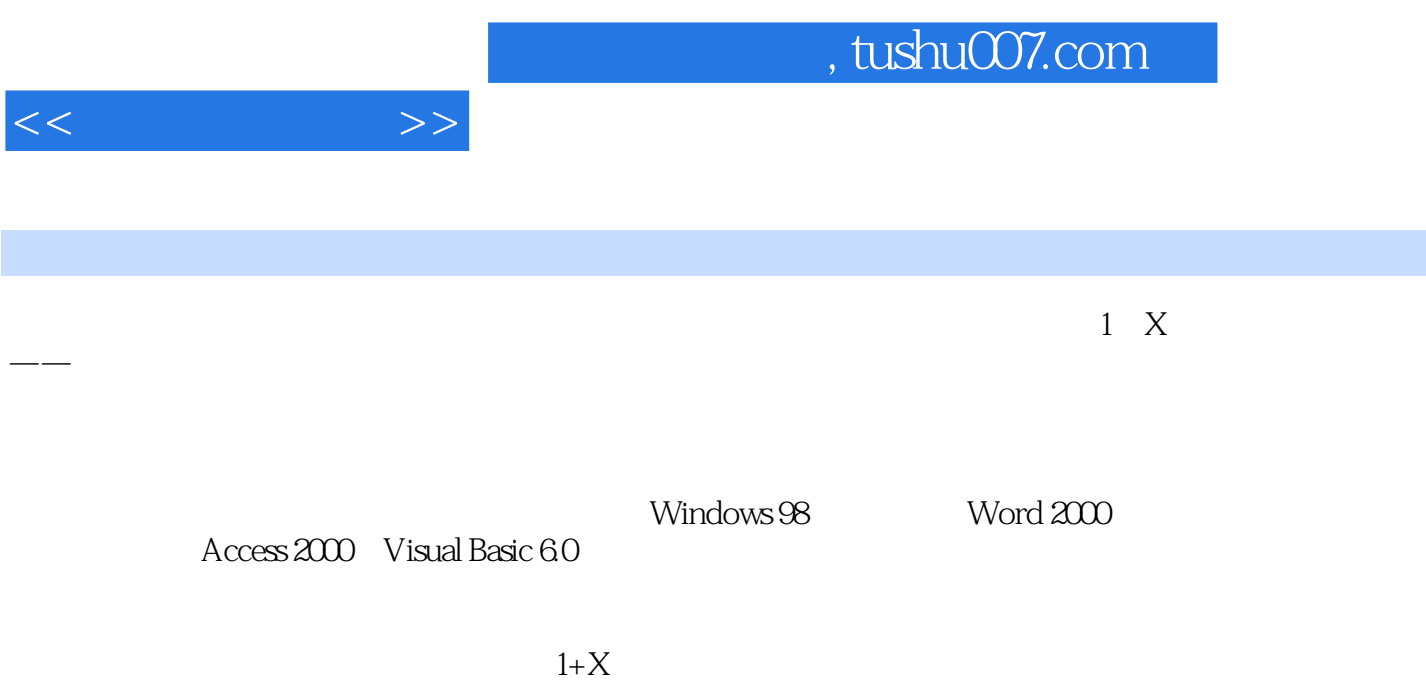

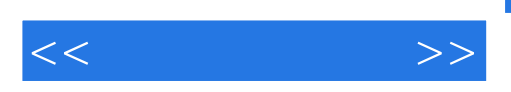

CMOS Windows98 Windows98 2005

 $Word2000$ 

Windows98  $\text{UnRAR}$  Internet Explorer6.0?  $\text{Outlook}$  Outlook  $N$ inRAR Ghost Ghost CleanPC Access2000 Access2000 Access2000 Access2000

Visual Basic6.0 and 7 Visual Basic

Visual Basic

Photoshop6.0

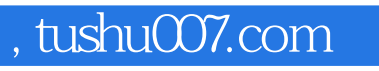

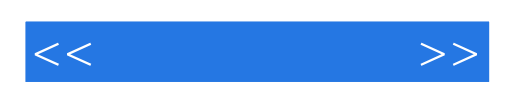

本站所提供下载的PDF图书仅提供预览和简介,请支持正版图书。

更多资源请访问:http://www.tushu007.com